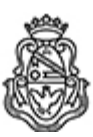

# **Universidad Nacional de Córdoba** 2024

# **Resolución Decanal**

**Número: RD-2024-369-E-UNC-DEC#FCE** 

RD-2024-369-E-UNC-DEC#FCE<br>CORDOBA, CORDOBA Miércoles 24 de Abril de 2024

**Referencia:** EX-2023-00701487- -UNC-ME#FCE

#### VISTO:

La Resolución HCD N° 165/2024, que aprueba el llamado a concurso para la provisión de un cargo de Profesor/a Auxiliar en el Departamento de Estadística y Matemática;

### Y CONSIDERANDO:

Las disposiciones de la Ordenanza del HCD 323/1988 (y sus modificatorias), RHCS-2021-59-E-UNC-REC, RHCS-2021-508-E-UNC-REC y OHCD-2021-3-E-UNC-DEC#FCE, que reglamentan los concursos docentes; por ello,

### LA DECANA DE LA FACULTAD DE CIENCIAS ECONÓMICAS R E S U E L V E:

Art. 1º.- Establecer desde 13 de mayo al 07 de junio de 2024, el período de inscripción en el concurso para la provisión de un cargo de Profesor/a Auxiliar en el Departamento de Estadística y Matemática y en la siguiente asignatura:

Área: Matemática Orientación: Álgebra y Análisis Matemático Asignación Principal: Matemática I

Cargo: Uno (1) Profesor/a Ayudante A Dedicación: simple (cód. 119)

Jurado: Titulares: Dra. Nancy Susana Stanecka Ing. María Alejandra Juárez Mgtr. José Miguel Vargas Soria

Suplentes: Mgtr. Luis Marcelo Florensa Ing. Marcelo José Arcidiácono Dra. Claudia Beatriz Peretto

Observadoras estudiantiles: Titular: Micaela Gaia DNI N° 39.054.676 Art. 2º.- Las inscripciones se realizarán mediante adhesión a la convocatoria abierta a tal fin en el Sistema Integral de Gestión y Evaluación UNC (SIGEVA) y conforme a las pautas establecidas en el Artículo 4° de la OHCD-2021-3-E-UNC-DEC#FCE. A los fines de la inscripción, los/las postulantes deberán tener en cuenta las indicaciones contenidas en el instructivo que como anexo forma parte integrante de la presente resolución, en especial lo referido a consignar "Facultad de Ciencias Económicas / Universidad Nacional de Córdoba" como lugar de trabajo propuesto en el cv Sigeva. Para más información, se recomienda ingresar a https://www.eco.unc.edu.ar/concursos.

Art. 3º.- Disponer la publicidad del presente llamado a concurso, conforme lo dispuesto en el Art. 4º de la Ordenanza de HCS Nº 8/86.

Art. 4º.- Comuníquese y archívese.

Digitally signed by GUARDIOLA Mariana Date: 2024.04.24 14:53:10 ART Location: Ciudad de Córdoba

Mariana Guardiola Subsecretaria General Secretaría General Facultad de Ciencias Económicas Universidad Nacional de Córdoba

Digitally signed by ALBERTO Catalina Lucia Date: 2024.04.24 18:16:21 ART Location: Ciudad de Córdoba

Catalina Lucía Alberto Decana Decanato Facultad de Ciencias Económicas Universidad Nacional de Córdoba